# Global Goods & Services Terms Explorer Newcasti **GBANDS** Lacllano CRothe Cielia WIPO FOR OFFICIAL USE ONLY

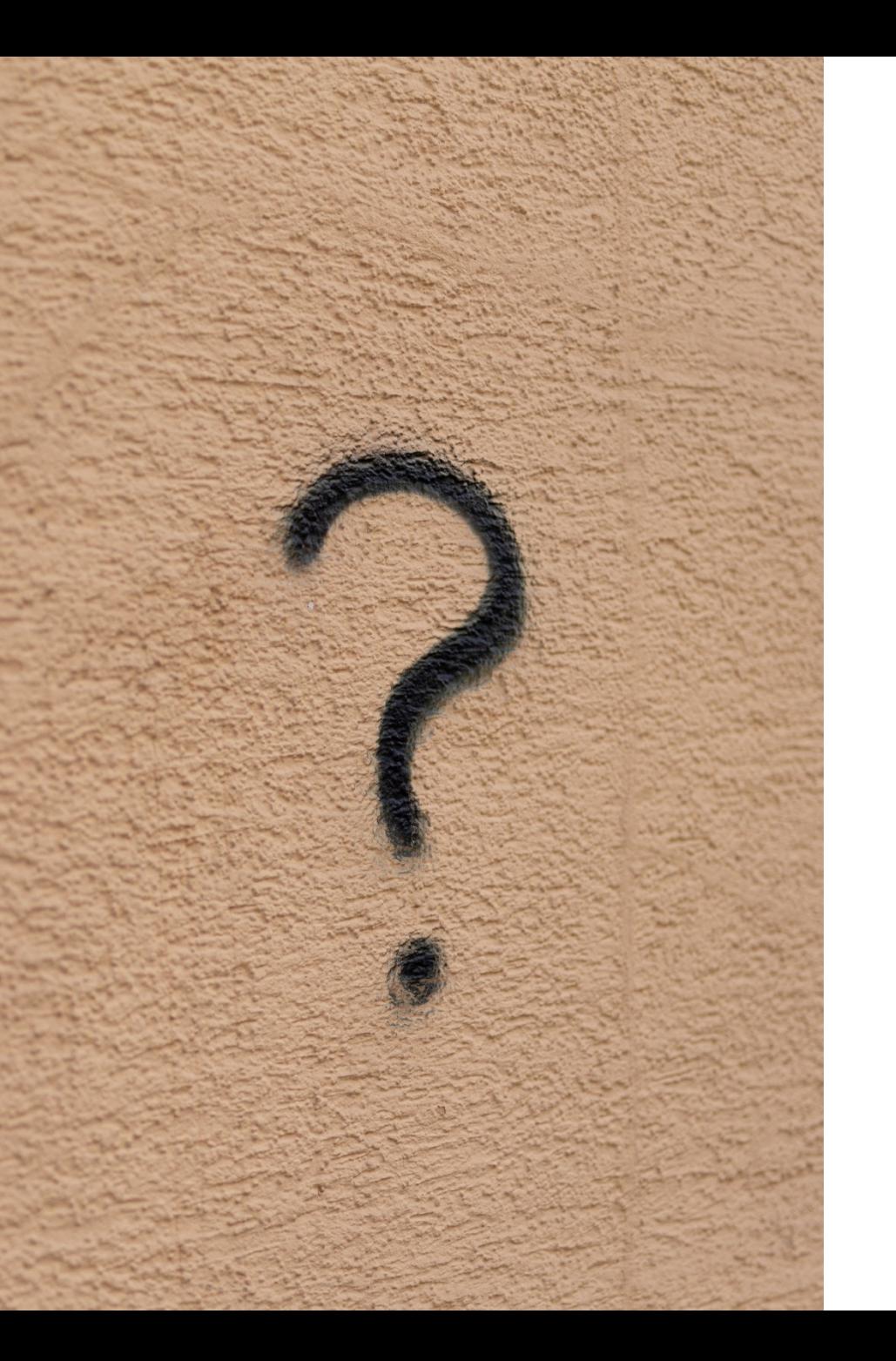

# What for?

- Help applicants make informed choices about their G&S terms + Nice class depending on their filing strategy
- Support IP Offices in understanding the practices of other offices concerning goods and services terms

### => Allows to explore and get statistics about recommandable terms

A recommandable term is a goods and services term that has been accepted at least 30 times during the last ten years

# MGS vs G&S Explorer

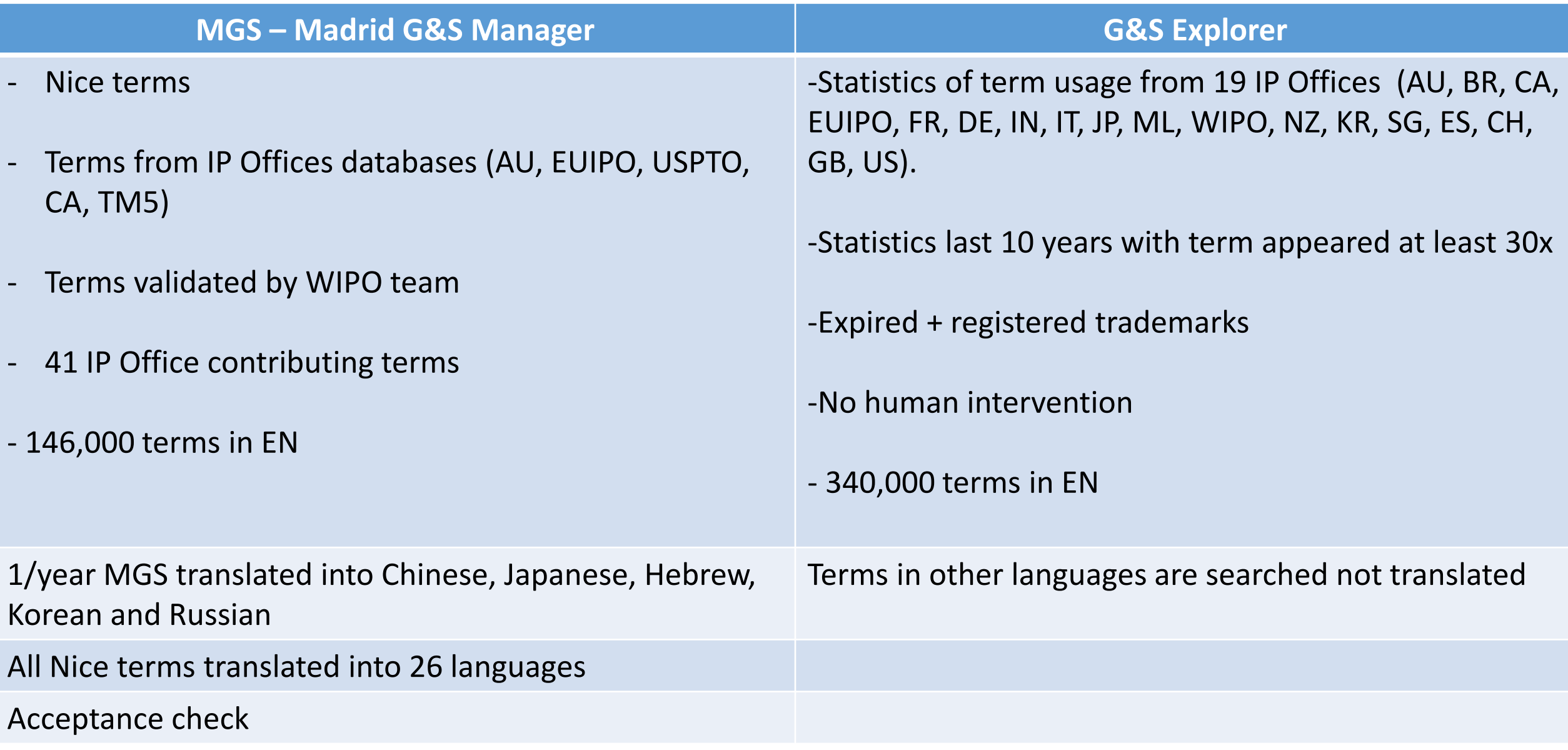

### Where to find it?

 $\equiv$  WIPO

**IP Portal** 

Help  $\times$  English  $\times$ 

**IP Portal login** 

Home > Global Brand Database > Search

#### **Global Brand Database**

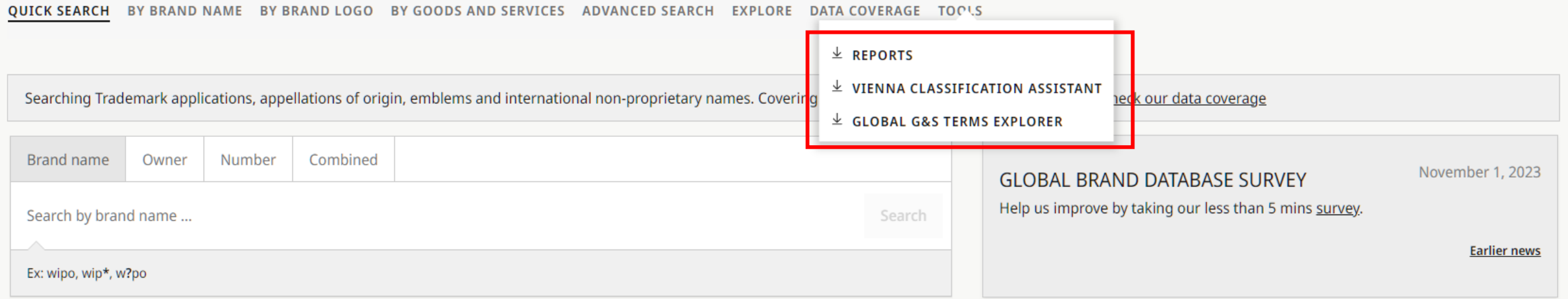

#### **\* RECENT SEARCHES (10)**

### How to use?

#### $\equiv$  WIPO

**IP Portal** 

Help  $\times$  English  $\times$ 

**IP Portal login** 

Home > Global G&S Terms Explorer

#### **Global G&S Terms Explorer**

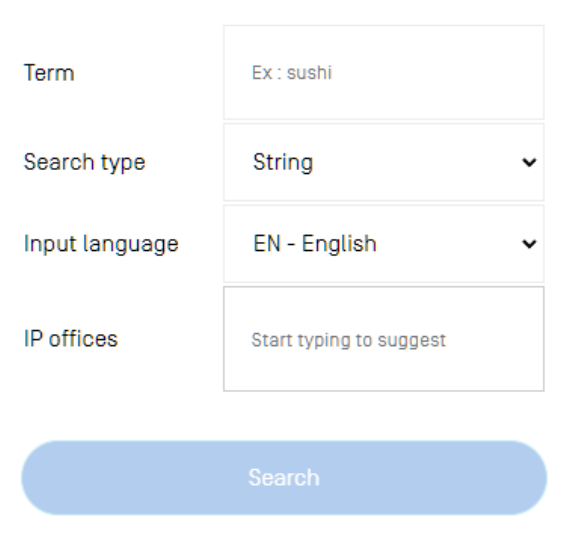

# 3 Search types

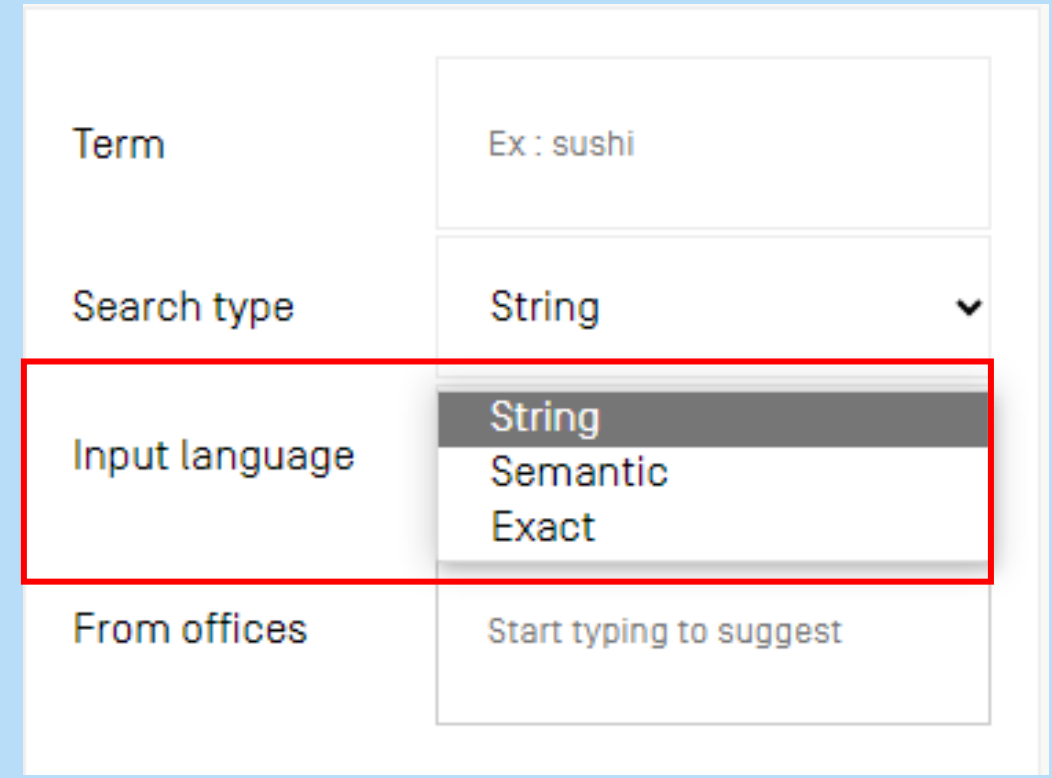

### 1. Exact search

### **Global G&S Terms Explorer**

Term

Search type

Input language<br>('cup' is in...)

From offices

Sort by

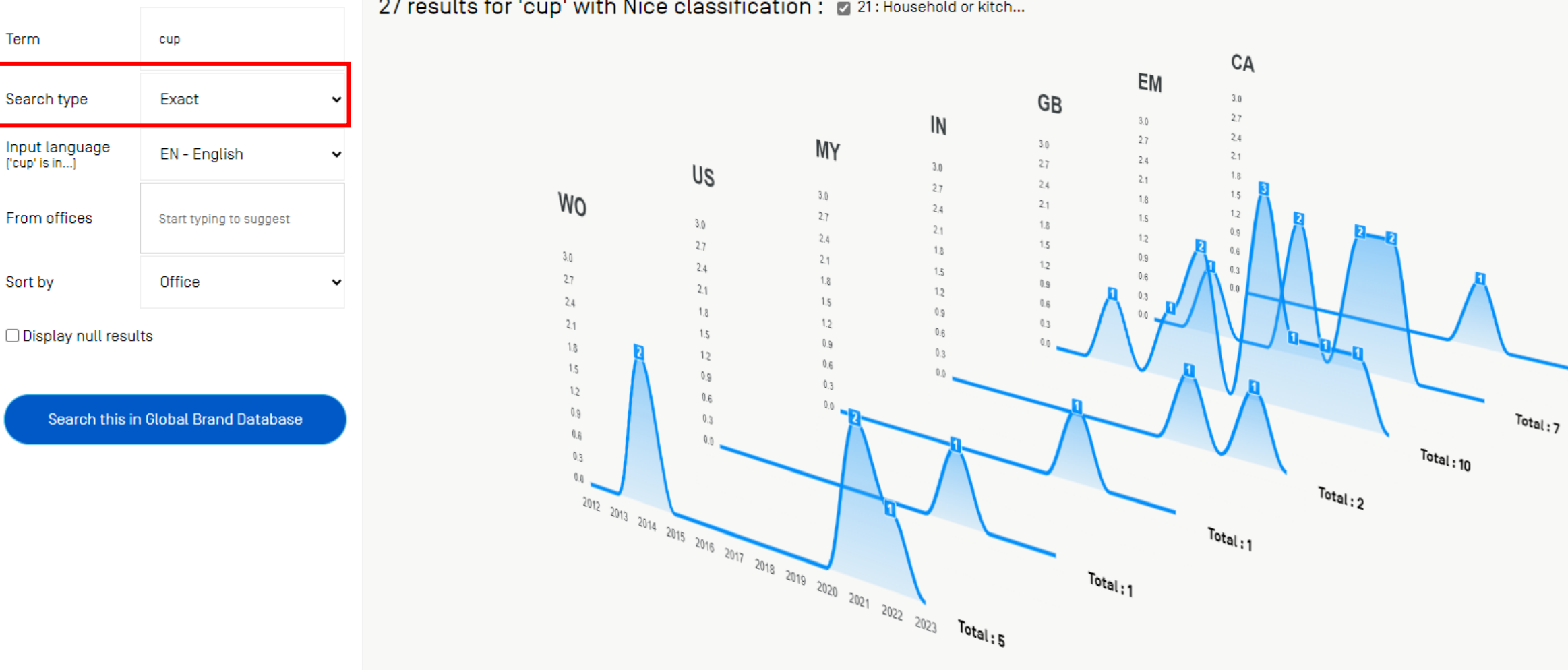

Total:1

27 results for 'cup' with Nice classification : 21: Household or kitch...

#### **Global Brand Database**

QUICK SEARCH BY BRAND NAME BY BRAND LOGO BY GOODS AND SERVICES ADVANCED SEARCH EXPLORE DATA COVERAGE TOOLS

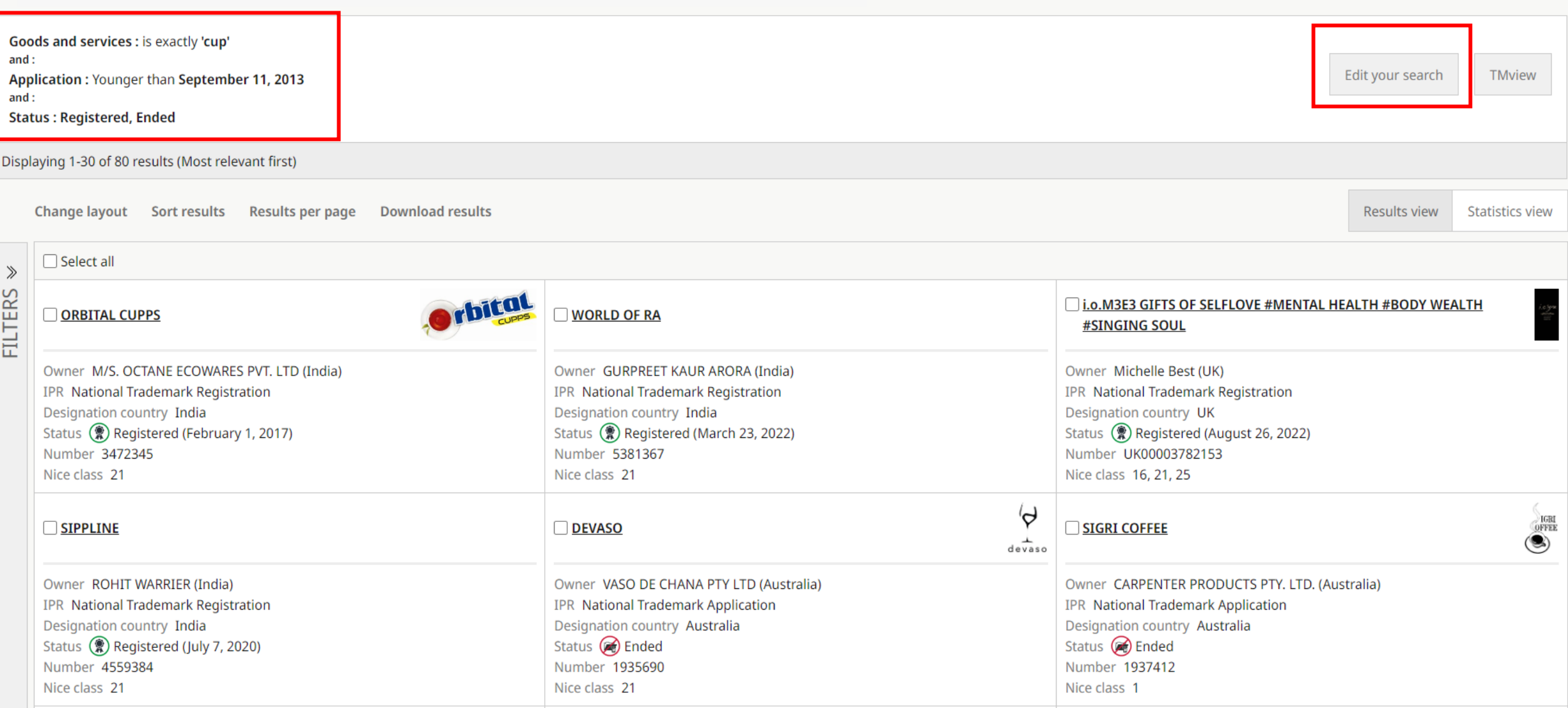

# 2. String search

#### **Global G&S Terms Explorer**

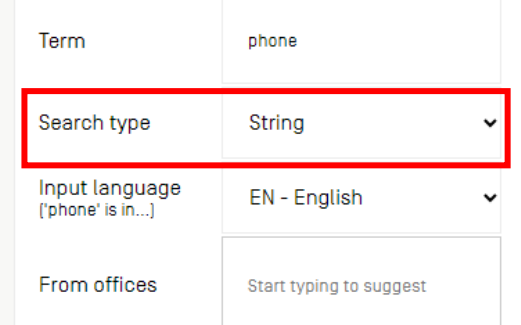

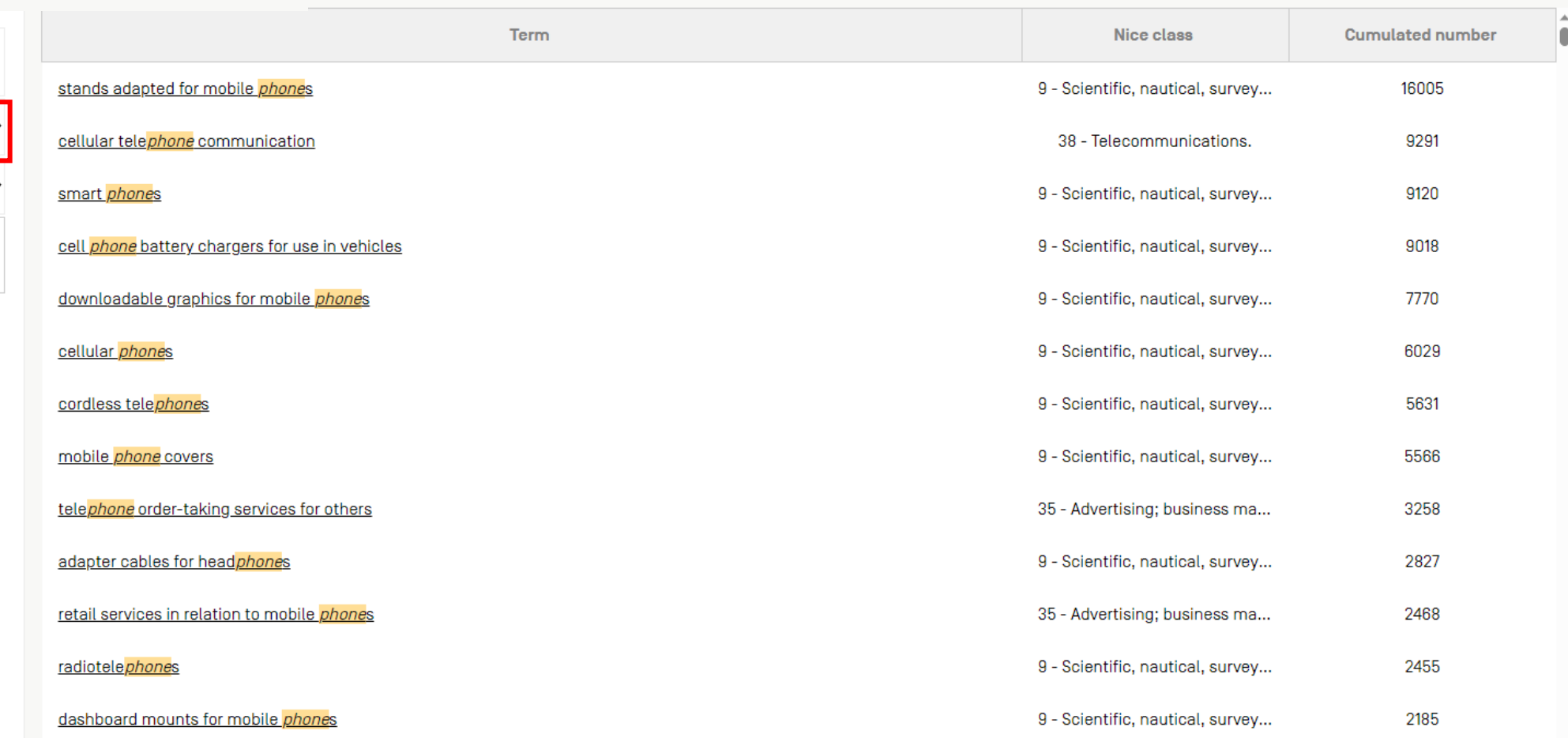

# 2. String search

### **Global G&S Terms Explorer**

9,120 results for 'smart phones' with Nice classification : 2 9 : Scientific, nautical,...

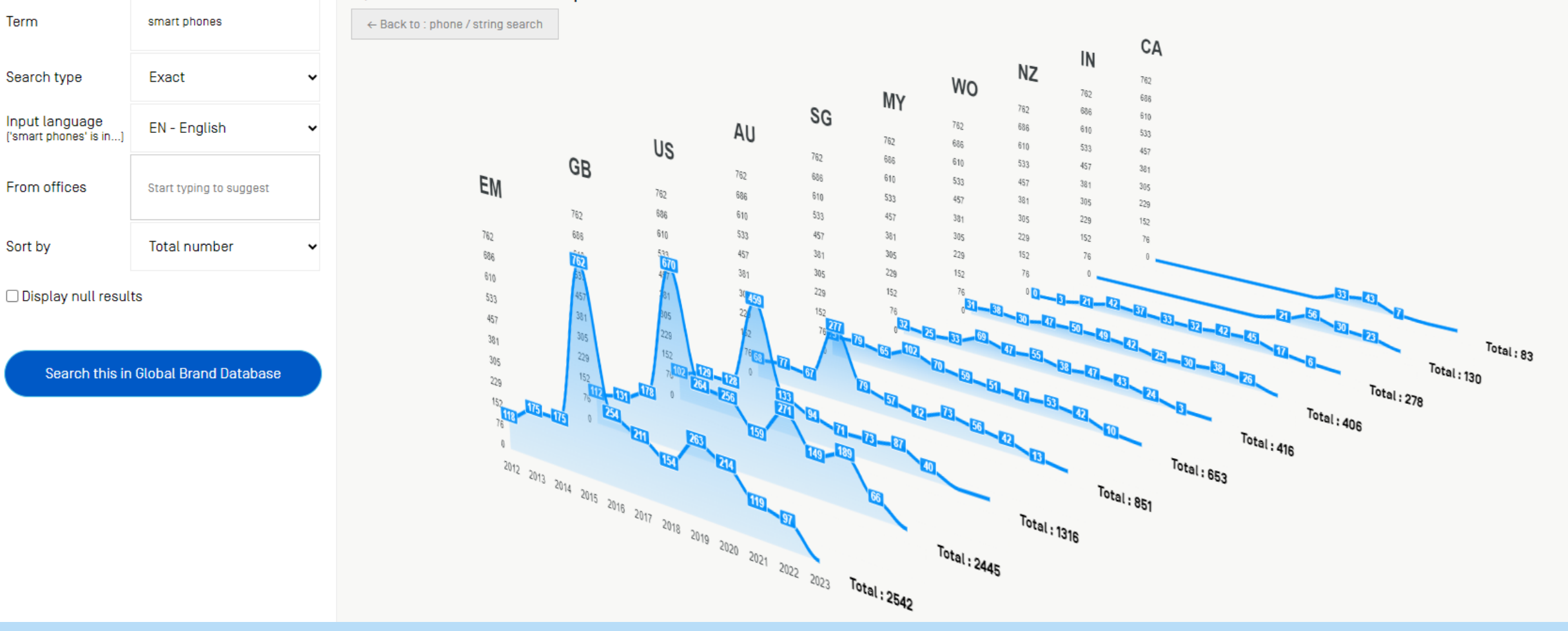

### 3. Semantic search

### **Global G&S Terms Explorer**

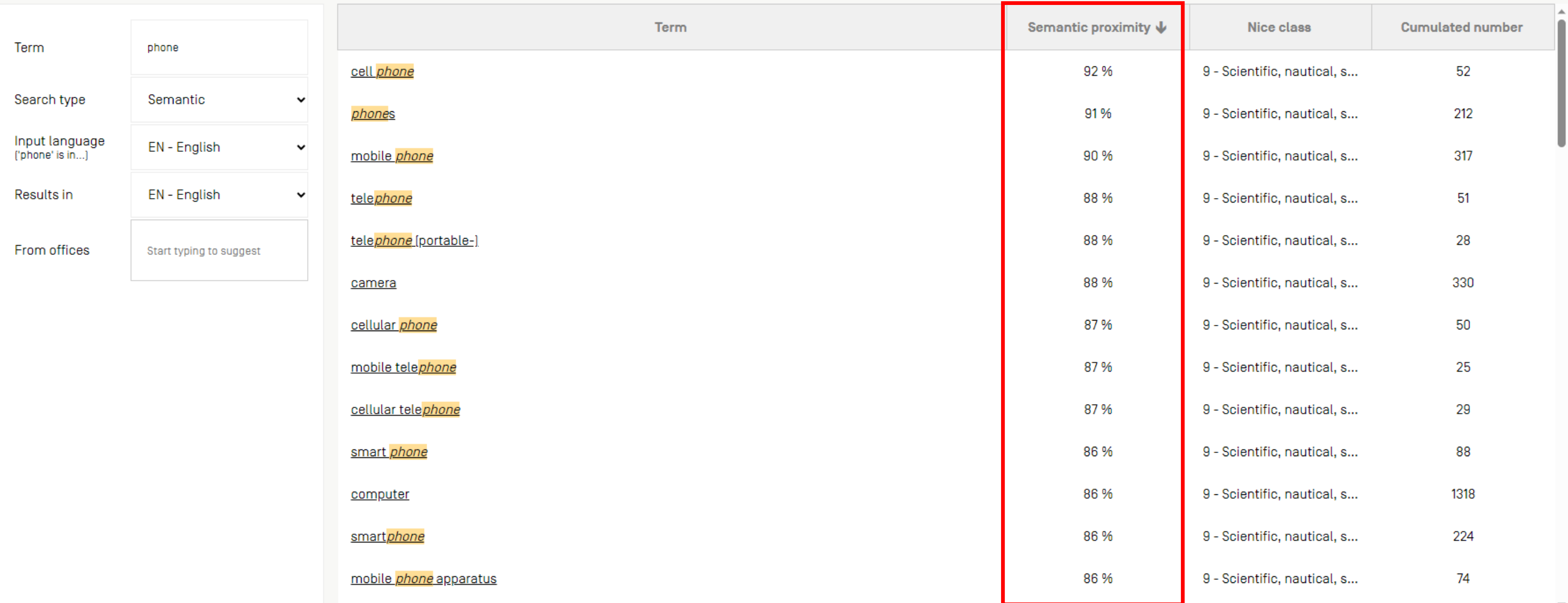

# Combine MGS & G&S Assistant

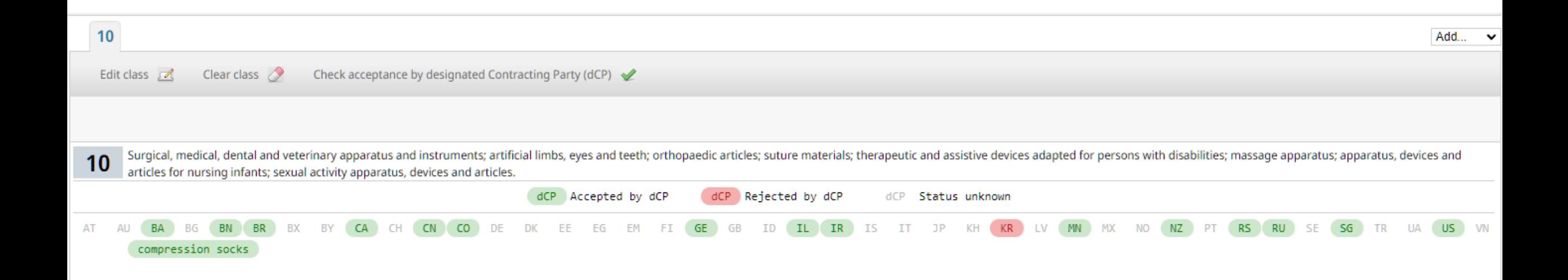

#### **Global G&S Terms Explorer**

Unlock the full potential of our brand-new Goods and Services Assistant! Join our FREE webinar on Sept 19 at 5:30 pm CET or Sept 20 at 8:30 am CET for expert tips in just 30 minutes. Don't miss out!

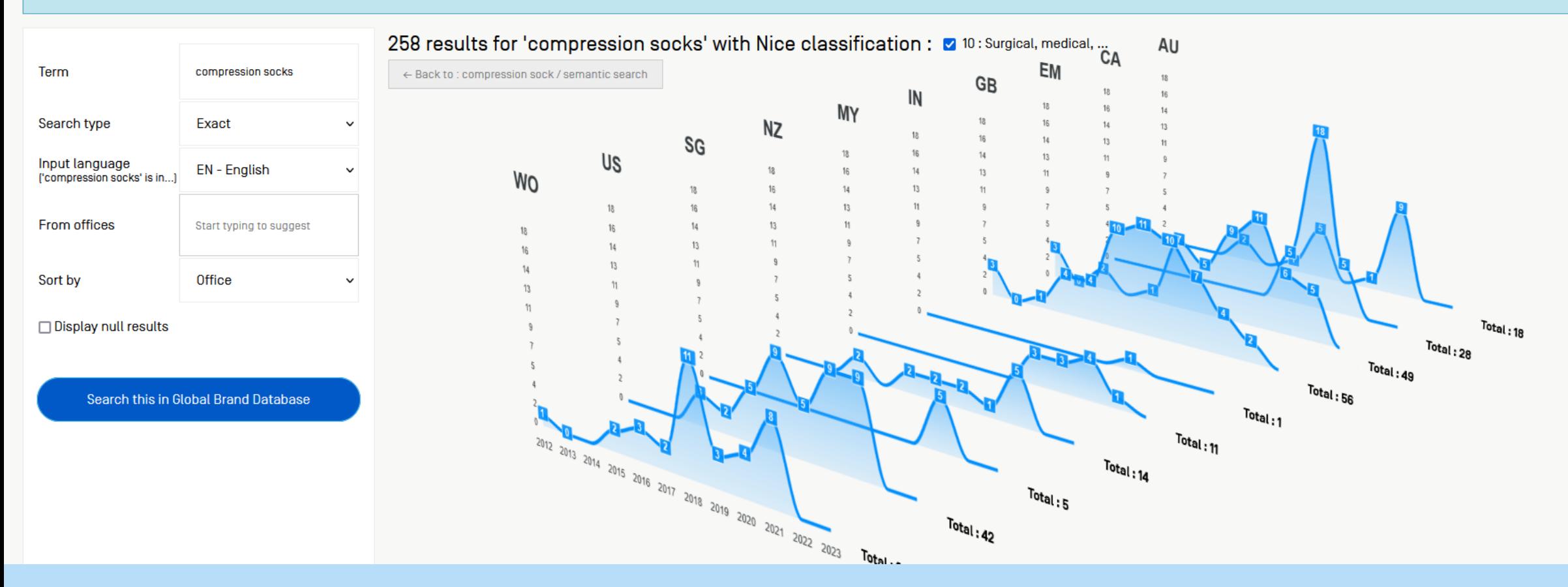

### **Global G&S Terms Explorer**

Unlock the full potential of our brand-new Goods and Services Assistant! Join our FREE webinar on Sept 19 at 5:30 pm CET or Sept 20 at 8:30 am CET for expert tips in just 30 minutes. Don't miss out!

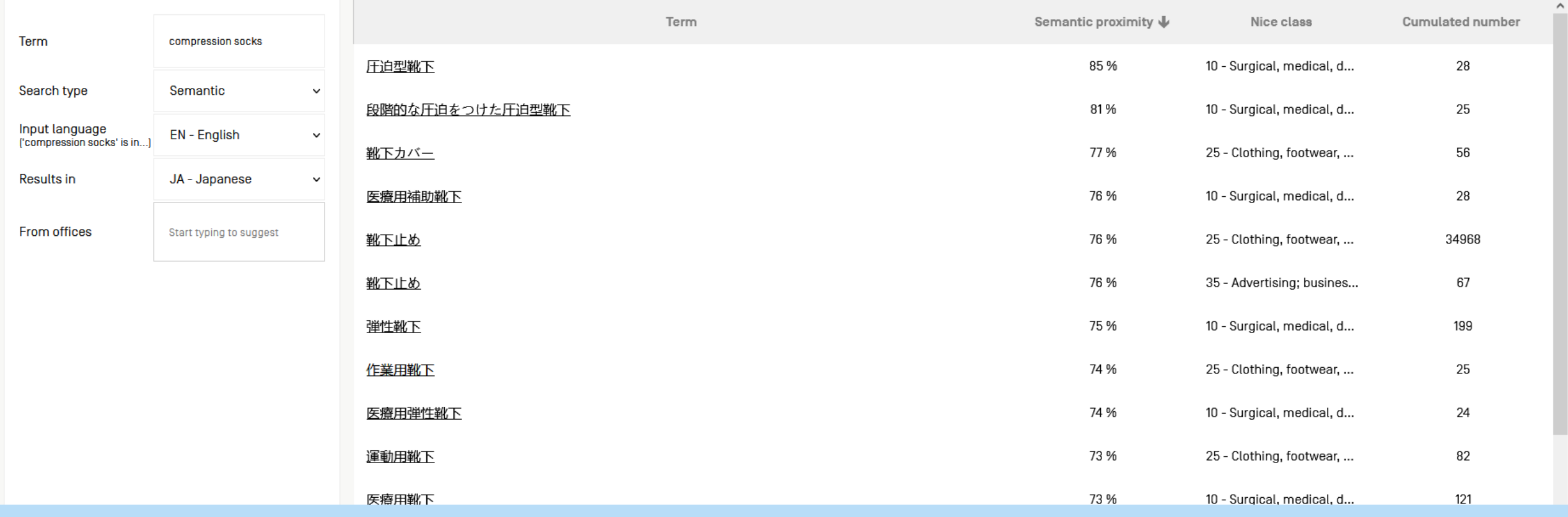

#### Showing results for *translate* Search instead for trranslate  $\overrightarrow{C}$ English Japanese  $\bullet$ v 圧迫型靴下 compression socks  $\times$ Appaku-gata kutsushita  $\Box$  $\Rightarrow$  $\Rightarrow$ G Open in Google Translate . Feedback

#### **Global G&S Terms Explorer**

Unlock the full potential of our brand-new Goods and Services Assistant! Join our FREE webinar on Sept 19 at 5:30 pm CET or Sept 20 at 8:30 am CET for expert tips in just 30 minutes. Don't miss out!

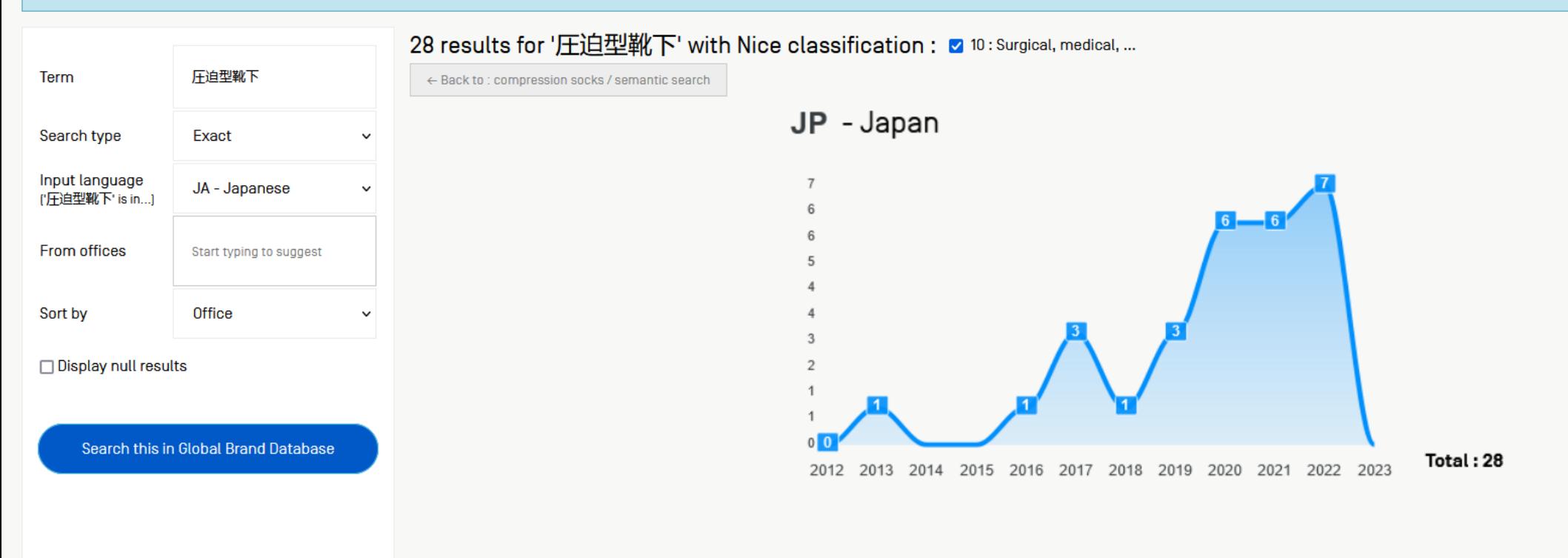

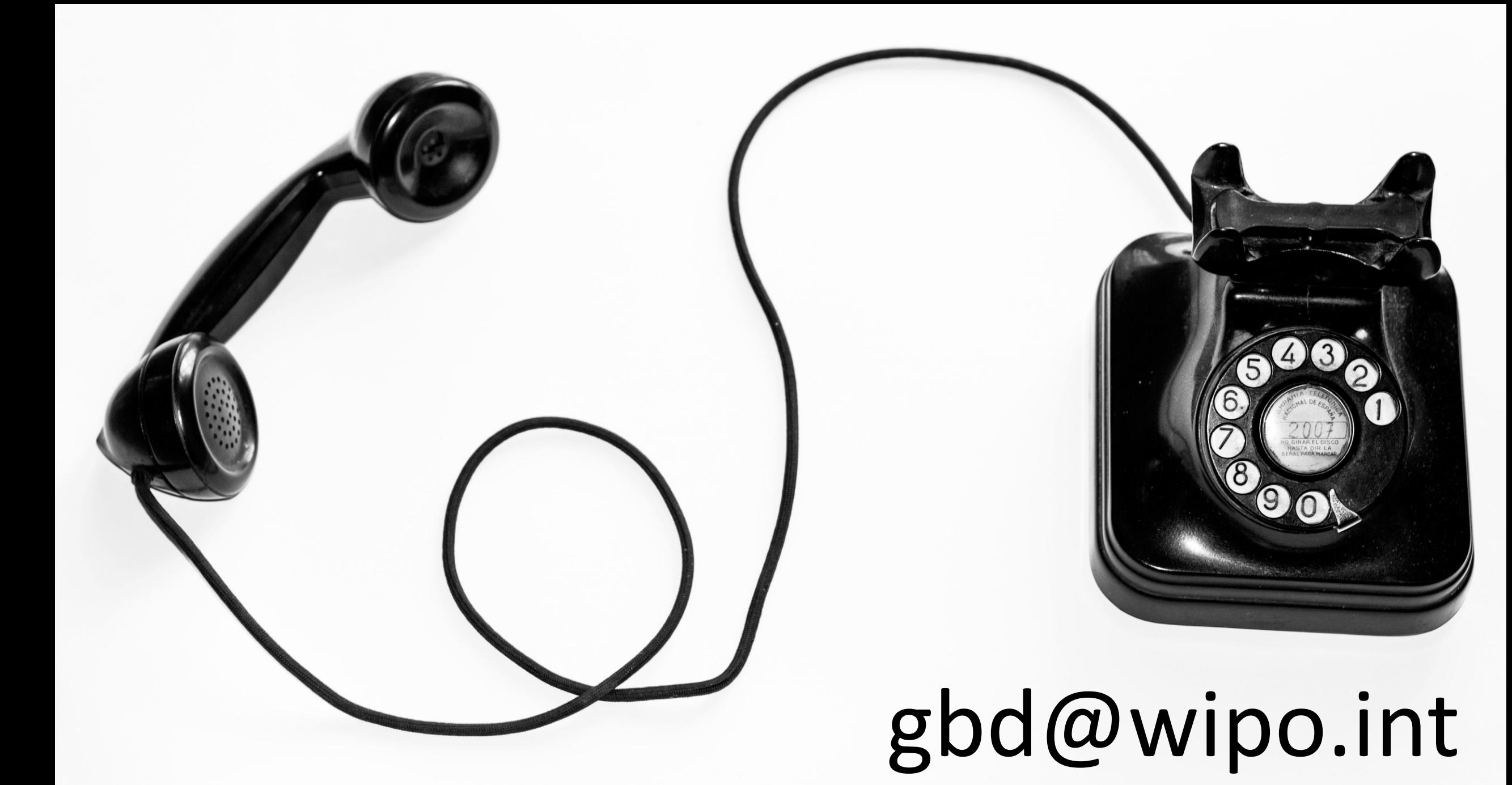